# **Forschungsdatenmanagement und -archivierung mit Radar**

Pädagogische Hochschule Weingarten

Elisa Janser und Susanne Weber, Forschungsreferentinnen

11.04.2023

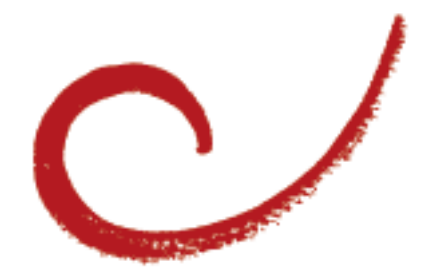

## **Warum ist Forschungsdatenmanagement wichtig?**

- Drittmittelgeber verlangen Datenmanagementplan mit Aussagen zur Archivierung und ggf. Publikation

Archivierung ≠ Publikation

- Open Access bezieht sich zunehmend auch auf Forschungsdaten (Open Data)
	- Z. B. zur Sekundärnutzung
	- Beitrag zur Qualitätssicherung, Überprüfbarkeit und **Transparenz**
- Öffentliche Förderung von Projekten → Offene Kommunikation

## **Beratung zum Forschungsdatenmanagement durch das Servicezentrum Forschung**

### Projektabschluss

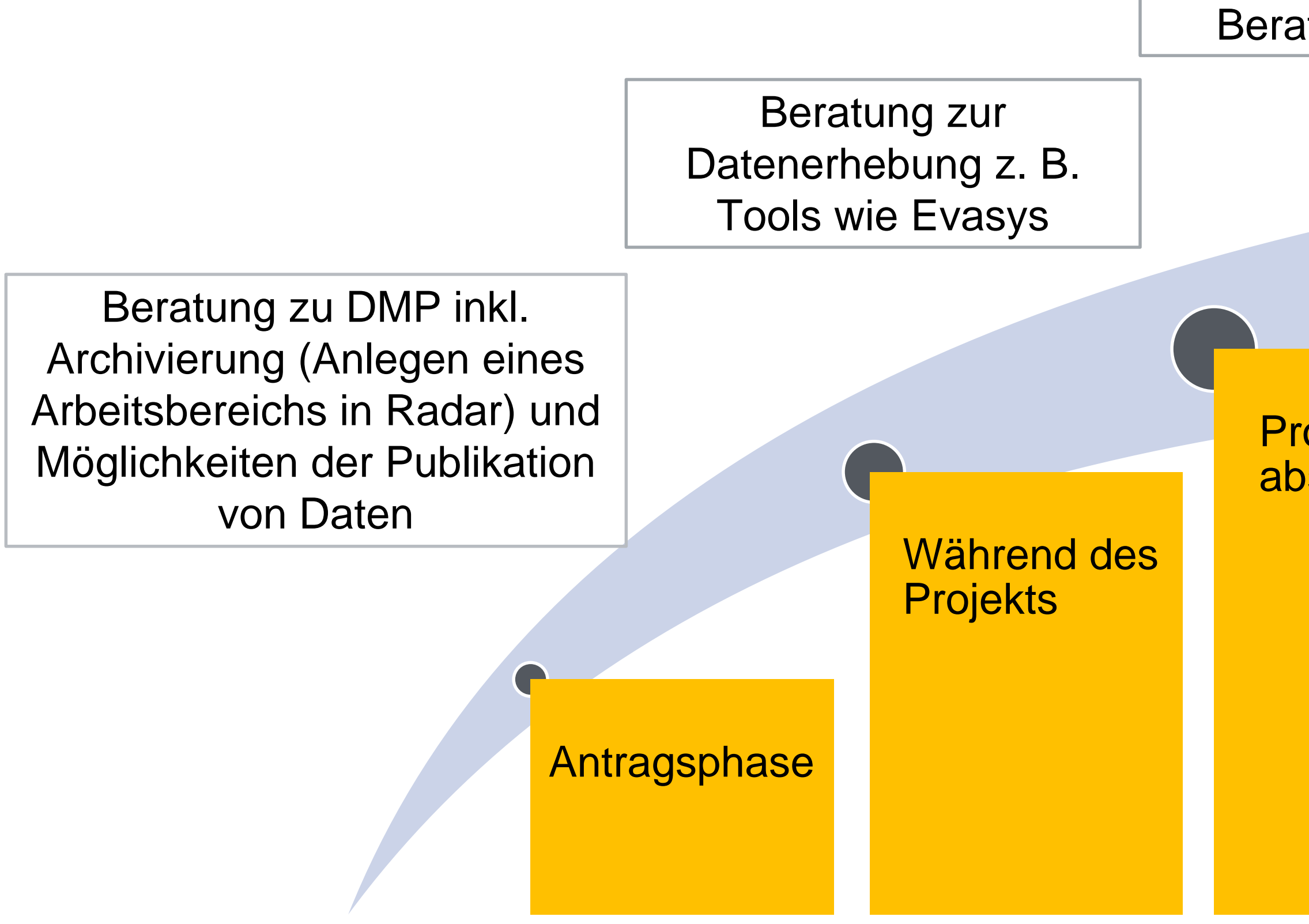

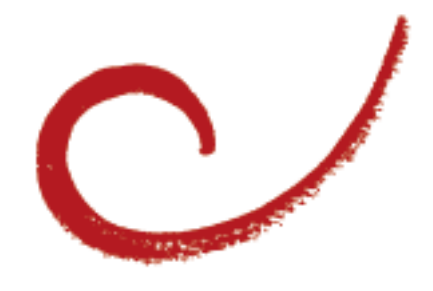

### Beratung zu Radar

## **Rechtlicher Hintergrund der Datenarchivierung**

Die PHW ist durch die Leitlinien der DFG und die Satzung zur Guten Wissenschaftlichen Praxis vom Dez. 2021 verpflichtet, eine Plattform zur Archivierung bereitzustellen.

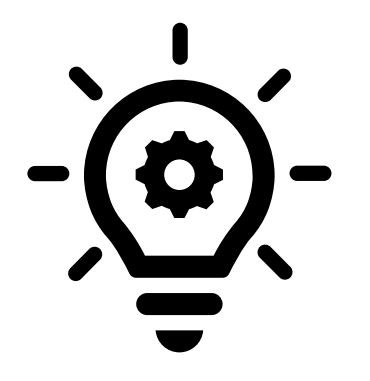

Vertrag mit disziplinenübergreifenden Repositorium [Radar,](https://radar.products.fiz-karlsruhe.de/de) gehostet vom FIZ Karlsruhe – Leibniz-Institut für Informationsinfrastruktur

### radar: Anmeldung und Arbeitsbereich anlegen

Anmelden bei GRADAR

**FIZ** Karlsruhe

### Über Ihr Institutionskonto:

Wählen Sie bitte Ihre Institution...

PH Weingarten

Bei Klick auf "Weiter" werden Sie auf die Anmeldeseite Ihrer Institution weitergeleitet. Dort können Sie sich über Ihr Institutionskonto authentifizieren und werden damit bei RADAR angemeldet.

**WEITER** 

### Über Ihr RADAR-Konto:

**Benutzername** 

**Passwort** 

Passwort vergessen?

### **ANMELDEN**

Sie können sich nicht über Ihr Institutionskonto anmelden und haben bisher kein RADAR-Konto? - Hier registrieren.

Der Arbeitsbereich entspricht dem Projekt

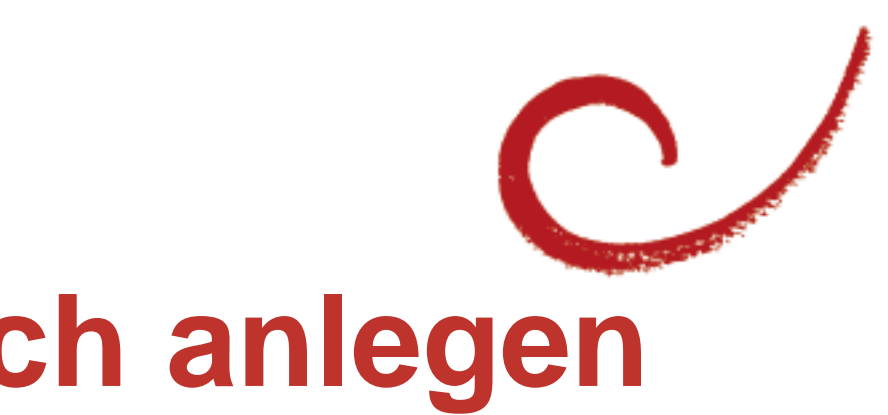

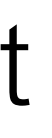

### **Im Arbeitsbereich können…**

- Forschungsdaten verwaltet werden
- Datengeber im Arbeitsbereich definiert werden
- Datenpakte hochgeladen werden
- Datenpakete mit Metadaten beschrieben werden
- Datenpakete archiviert oder publiziert werden

\**Metadaten beschreiben Merkmale von anderen Daten, z.B. Forschungsdaten. Metadaten in radar umfassen:*

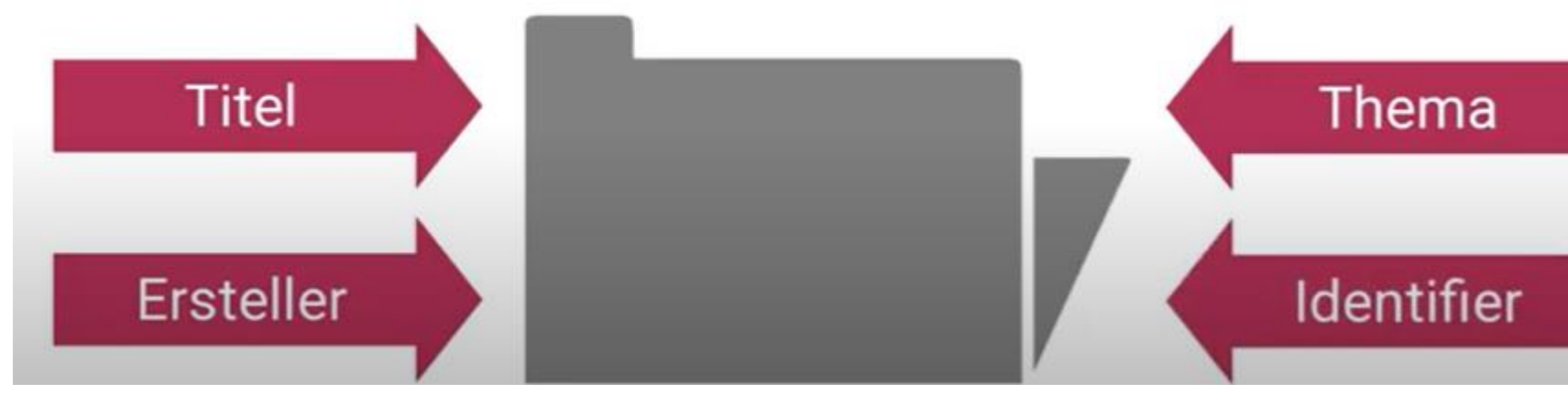

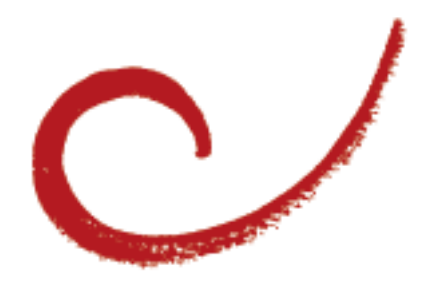

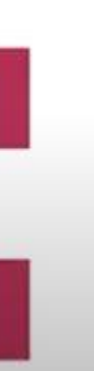

## **Rollen- und Aufgabenverteilung in radar**

Radar basiert auf einer klaren Rollen- und Aufgabenverteilung!

Einem Arbeitsbereich = Forschungsprojekt können vom institutionseigenen Vertragsadministrator **zwei** unterschiedliche Rollen von Datengebern zugewiesen werden:

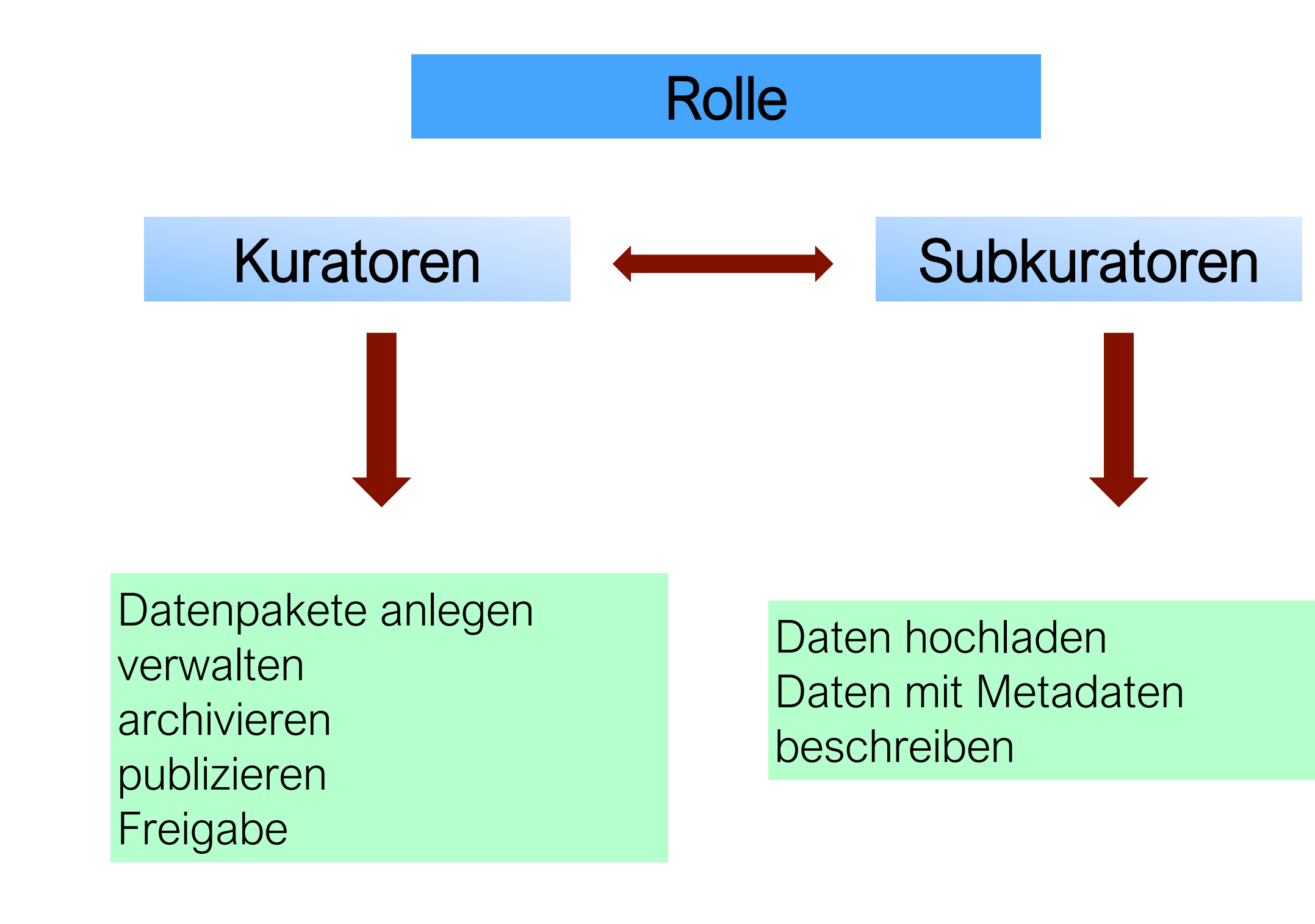

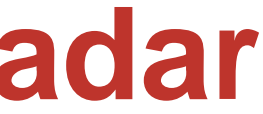

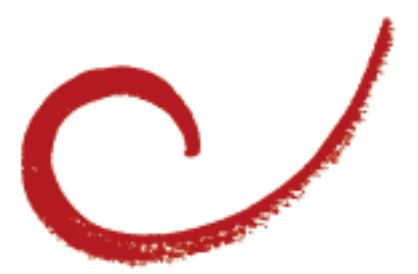

### **Datenpakete in radar hochladen**

- Ein **Datenpaket besteht aus einer Zusammenstellung von Dateien:** den **Forschungsdaten** und der dazugehörigen Beschreibung in Form von **Metadaten**. Um ein neues Datenpaket anzulegen, klicken Sie im Arbeitsbereich auf "Datenpaket hinzufügen".
- Nach dem Upload in einen Arbeitsbereich befindet sich ein Datenpaket zunächst im Status "In Bearbeitung" im temporären Speicher von radar. In dieser Phase können sowohl Inhalt als auch Metadaten eines Datenpakets noch geändert, ergänzt oder gelöscht werden.

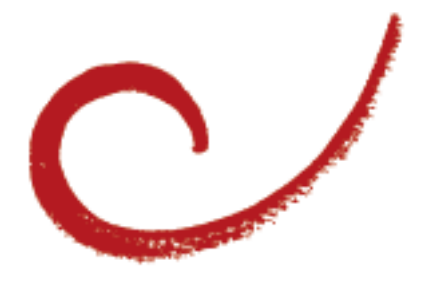

## **Datenpakete mit Metadaten beschreiben**

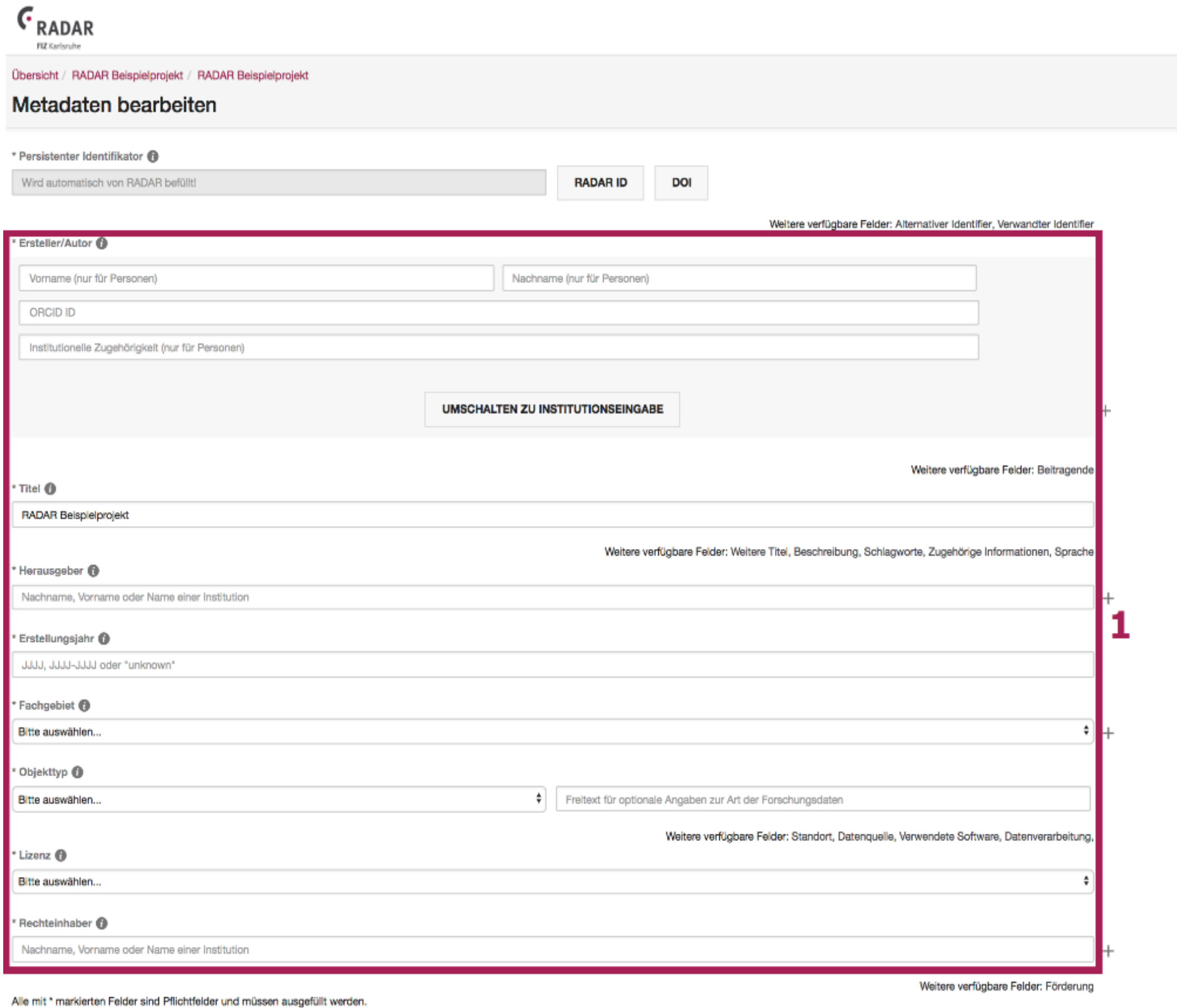

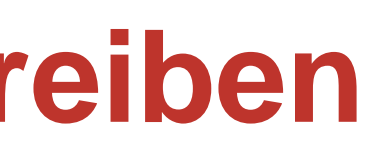

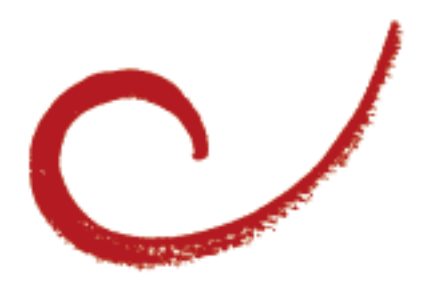

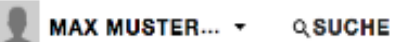

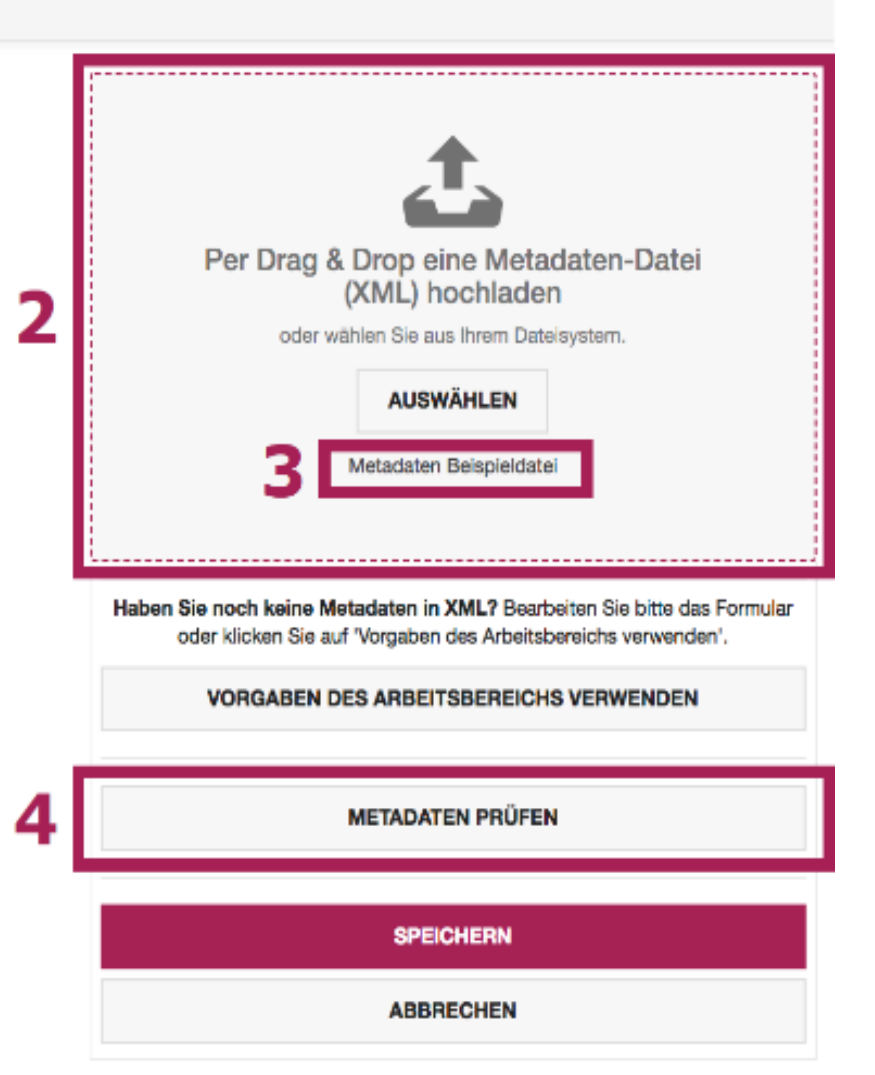

### **Datenpakete archivieren oder publizieren**

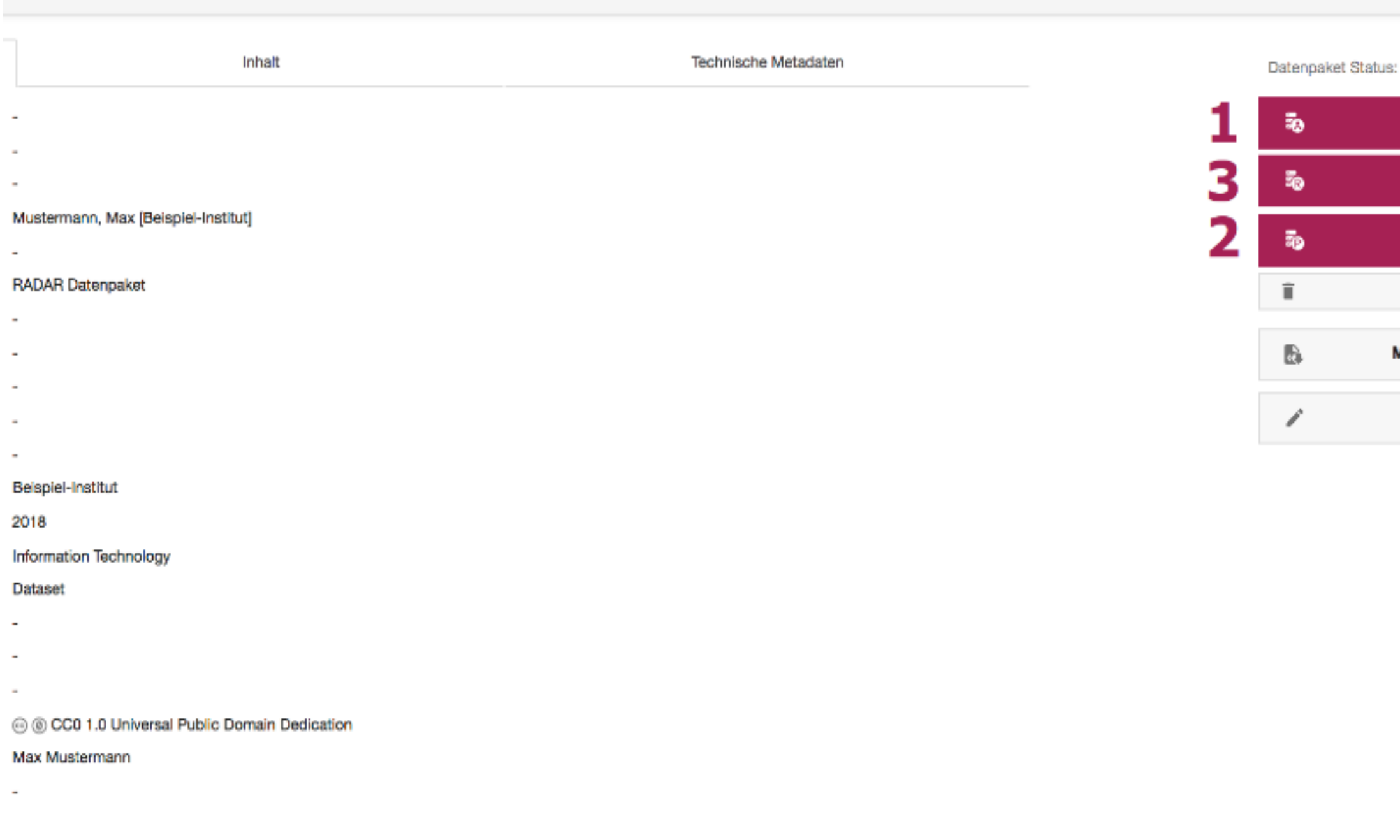

Nach der Publikation bzw. Archivierung ändert sich der Status eines Datenpakets (von "In Begutachtung" in "Publiziert" bzw. "Archiviert") und **Änderungen sind nicht mehr möglich**.

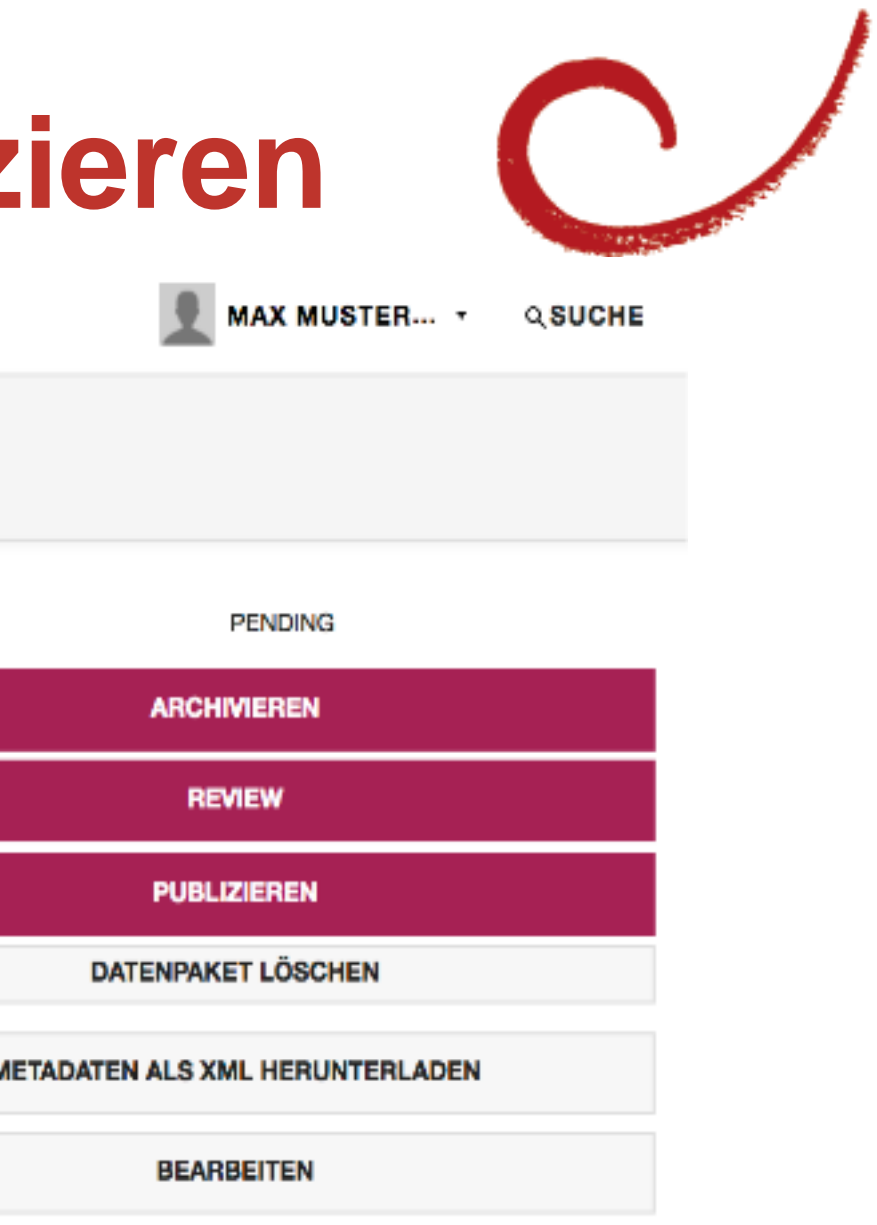

Englisch / Deutsch

## **Beste Adresse für Informationen**

**Verbund Forschungsdaten Bildung (VerbundFDB)** beim DIPF | Leibniz-Institut für Bildungsforschung und Bildungsinformation

- ➢ Ursprünglich ein BMBF-Projekt, mittlerweile dauerhaft finanziert
- ➢ Basisdienste des VerbundFDB werden durch die Partnerinstitutionen GESIS, IQB und DIPF betrieben

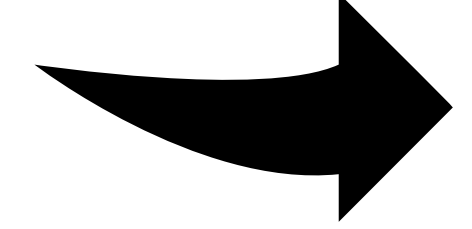

[www.forschungsdaten-bildung.de](http://www.forschungsdaten-bildung.de/)

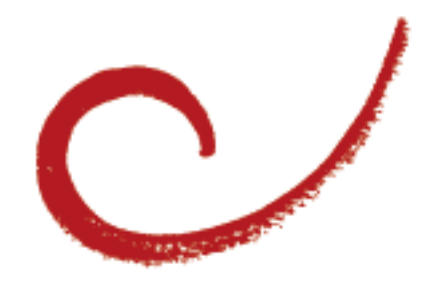

### Vielen Dank für Ihre Aufmerksamkeit!

Bei Fragen können Sie sich gerne bei uns melden  $\odot$ 

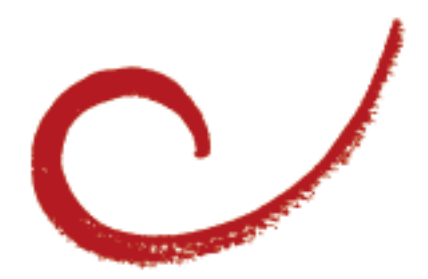

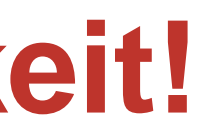